## An Infographic

Infographics can be used to show almost anything. They have text features - text sizes, headings, bulleted or numbered lists, images or symbols. Unlike other forms, the text is very concise.

## WHAT'S IN AN INFOGRAPHIC:

- TOPIC: The topic is specific and intended to inform or convince the viewer.
- TEXT/FONTS: The text stands out against the background and is highly readable.
- OBJECTS/GRAPHICS/IMAGES: The objects included are repeated to support points. They relate directly to the information.
- COLOURS: The colour choices enhance the visibility of the information.
- LAYOUT: The layout has the main point at the top (heading), is organized, and makes sense. The organization allows the viewers to understand the information.
- INFORMATION: The information is accurate and purposeful.
- CUPS: The final product has minimal errors in capitals, usage (grammar), punctuation, and spelling.

## TOOLS TO MAKE INFOGRAPHICS

When making an infographic, consider the following tools:

- 1. Microsoft Word or Open Office document: You can use "Smart Art", "Flow Charts", "Shapes", and/or "Icons" to help build an infographic.
- 2. You can make one on paper (like a handmade poster).
- 2. There are amazing templates you can use at LUCID PRESS but only if your home facilitator wants to get you started with a free account:

## LUCID PRESS.

- Click on CHOOSE FROM 100S OF TEMPLATES.
- Under "For Tablet, Mobile, and PC", choose Infographics. Choose one to work on.
- When you are finished and go to download, you'll need to keep the default settings in order for it to download for free.

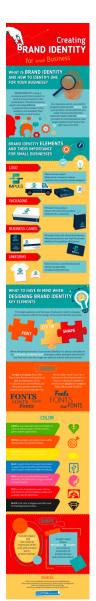